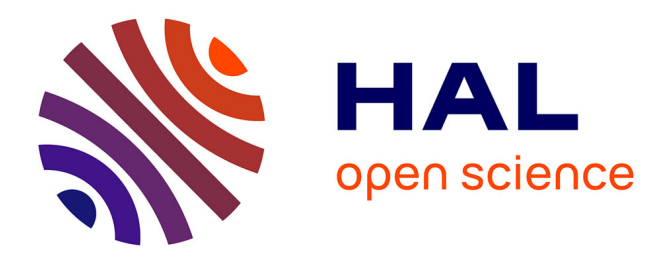

# **Tutoriel sur les tests multiples (et au-delà)** Timothée Flutre

### **To cite this version:**

Timothée Flutre. Tutoriel sur les tests multiples (et au-delà). 2015. hal-02792527

# **HAL Id: hal-02792527 <https://hal.inrae.fr/hal-02792527>**

Submitted on 5 Jun 2020

**HAL** is a multi-disciplinary open access archive for the deposit and dissemination of scientific research documents, whether they are published or not. The documents may come from teaching and research institutions in France or abroad, or from public or private research centers.

L'archive ouverte pluridisciplinaire **HAL**, est destinée au dépôt et à la diffusion de documents scientifiques de niveau recherche, publiés ou non, émanant des établissements d'enseignement et de recherche français ou étrangers, des laboratoires publics ou privés.

### Tutoriel sur les tests multiples (et au-delà)

Timothée Flutre

11/03/2016

K ロ ▶ K @ ▶ K 할 ▶ K 할 ▶ | 할 | ⊙Q @

#### Pré-requis

Tester une seule "association potentielle"

Tester de multiples "associations potentielles"

KO K K Ø K K E K K E K V K K K K K K K K K

**Perspectives** 

Annexes

K ロ K K d K K B K K B K X A K K K G K C K

Licence: CC BY-SA 4.0

KOKK@KKEKKEK E 1990

Philo de modélisation statistique en trois phrases

 $\triangleright$  Box (1987): "Essentially, all models are wrong, but some are useful."

KO K K Ø K K E K K E K V K K K K K K K K K

Philo de modélisation statistique en trois phrases

- $\triangleright$  Box (1987): "Essentially, all models are wrong, but some are useful."
- $\triangleright$  Kass (2011): "When we use a statistical model to make a statistical inference, we implicitly assert that the variation exhibited by data is captured reasonably well by the statistical model, so that the theoretical world corresponds reasonably well to the real world."

Philo de modélisation statistique en trois phrases

- $\triangleright$  Box (1987): "Essentially, all models are wrong, but some are useful."
- $\triangleright$  Kass (2011): "When we use a statistical model to make a statistical inference, we implicitly assert that the variation exhibited by data is captured reasonably well by the statistical model, so that the theoretical world corresponds reasonably well to the real world."
- Berger & Berry (1988): "It is not possible to provide an absolutely objective answer [to a statistical test]; the strength of the evidence will depend on the person interpreting the data."

4 0 > 4 4 + 4 = + 4 = + = + + 0 4 0 +

#### **Notations**

- ▶ données: variables observées, lettres romaines, y, x
- **►** paramètres: variables non-observées, lettres grecques,  $θ$ ,  $β$
- **EX** ensembles: majuscules,  $\mathcal{D}$  (données) et  $\Theta$  (paramètres)
- <sup>I</sup> vecteurs: en gras, **y**, *β*
- **IN vraisemblance: proba des données sachant les paramètres, mais** fonction des paramètres,  $\mathcal{L}(\Theta) = p(\mathcal{D} | \Theta)$

KELK KØLK VELKEN EL 1990

naximum de vraisemblance: pour estimer les paramètres,  $\hat{\theta} = \mathsf{argmax}_\theta \mathcal{L} \;\; \Leftrightarrow \;\; \frac{\partial \mathcal{L}}{\partial \theta}(\hat{\theta}) = 0$ 

#### Concrètement. . .

Simuler  $Y \sim \mathcal{N}(\mu, \sigma^2)$  avec  $\sigma^2 = 1$  renvoie  $y_1 = 4.37$ : que vaut  $\mu$  ? Maximiser  $\mathcal{L}(\mu) = \rho(y_1|\mu) = \frac{1}{\sqrt{2}}$  $\frac{1}{2\pi}$  exp  $\left(-\frac{(y_1-\mu)^2}{2}\right)$  $\frac{(-\mu)^2}{2}$ 

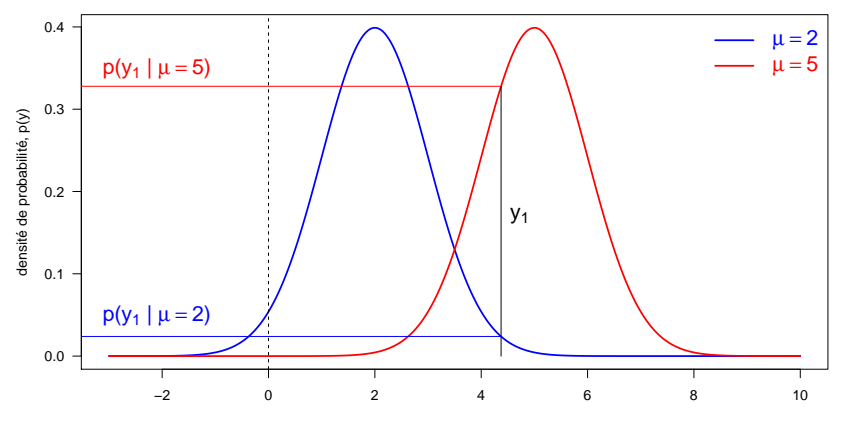

valeur de la variable aléatoire, y

**KORKARYKERKER POLO** 

### Exemple 1

On veut tester si le SNP chr3\_716254\_A\_C est associé avec le caractère "rendement" au sein de N variétés.

- $\blacktriangleright$  données  $\mathcal{D}$ :  $(x_i, y_i)$  génotype et phénotype de la variété *i*
- **►** paramètres Θ: μ moyenne globale, β effet du génotype,  $\sigma^2$ variance des erreurs
- $\blacktriangleright$  hypothèses: ...
- **I** vraisemblance  $\mathcal{L}(\Theta) = p(\mathcal{D}|\Theta)$ :

$$
\forall i, y_i = \mu + \beta x_i + \epsilon_i \text{ avec } \epsilon_i \stackrel{iid}{\sim} \mathcal{N}(0, \sigma^2)
$$

**EXECTE EXECTEDE ESTABLE THE ESTABLE PROTEER** estimer par maximum de vraisemblance l'effet du génotype au SNP sur le phénotype,  $\hat{\beta}$ , et son erreur standard, s

### Exemple 2

On veut tester si l'expression du gène MAP3 dans la variété Inadur change selon qu'on irrigue ou pas.

- $\blacktriangleright$  données  $\mathcal{D}$ :  $(x_i, y_i)$  indicateur d'irriguation et expression pour le plant i
- **Ex** paramètres Θ:  $\mu$  moyenne globale,  $\beta$  effet de l'irriguation,  $\sigma^2$ variance des erreurs
- $\blacktriangleright$  hypothèses: ...
- $\triangleright$  vraisemblance  $\mathcal{L}(\Theta) = p(\mathcal{D}|\Theta)$ :

$$
\forall i, y_i = \mu + \beta x_i + \epsilon_i \text{ avec } \epsilon_i \stackrel{iid}{\sim} \mathcal{N}(0, \sigma^2)
$$

 $\triangleright$  estimer par maximum de vraisemblance l'effet de l'irriguation sur l'expression du gène,  $\hat{\beta}$ , et son erreur standard, s

Procédure générique: maximum de vraisemblance

$$
\blacktriangleright \text{ variables } \mathcal{L}(\Theta) = \prod_{i=1}^{N} p(y_i | x_i, \mu, \beta, \sigma)
$$

K ロ ▶ K @ ▶ K 할 ▶ K 할 ▶ | 할 | ⊙Q @

Procédure générique: maximum de vraisemblance

**v** vraisemblance:  $\mathcal{L}(\Theta) = \prod_{i=1}^{N} p(y_i | x_i, \mu, \beta, \sigma)$ 

<sup>I</sup> maximisation: *<sup>∂</sup>*<sup>L</sup> *∂β* (*β*ˆ) = <sup>0</sup>

Procédure générique: maximum de vraisemblance

**v** vraisemblance:  $\mathcal{L}(\Theta) = \prod_{i=1}^{N} p(y_i | x_i, \mu, \beta, \sigma)$ 

<sup>I</sup> maximisation: *<sup>∂</sup>*<sup>L</sup> *∂β* (*β*ˆ) = <sup>0</sup>

$$
\blacktriangleright \text{ estimation: } \hat{\beta} = \frac{\sum_i (x_i - \bar{x})(y_i - \bar{y})}{\sum_i (x_i - \bar{x})^2}
$$

Procédure générique: maximum de vraisemblance

- **v** vraisemblance:  $\mathcal{L}(\Theta) = \prod_{i=1}^{N} p(y_i | x_i, \mu, \beta, \sigma)$
- <sup>I</sup> maximisation: *<sup>∂</sup>*<sup>L</sup> *∂β* (*β*ˆ) = <sup>0</sup>

$$
\blacktriangleright \text{ estimation: } \hat{\beta} = \frac{\sum_i (x_i - \bar{x})(y_i - \bar{y})}{\sum_i (x_i - \bar{x})^2}
$$

• **estimateur fréquentiste:** 
$$
B = \frac{\sum_i (x_i - \bar{x})(Y_i - \bar{Y})}{\sum_i (x_i - \bar{x})^2}
$$

Procédure générique: maximum de vraisemblance

- **v** vraisemblance:  $\mathcal{L}(\Theta) = \prod_{i=1}^{N} p(y_i | x_i, \mu, \beta, \sigma)$
- <sup>I</sup> maximisation: *<sup>∂</sup>*<sup>L</sup> *∂β* (*β*ˆ) = <sup>0</sup>

$$
\blacktriangleright \text{ estimation: } \hat{\beta} = \frac{\sum_i (x_i - \bar{x})(y_i - \bar{y})}{\sum_i (x_i - \bar{x})^2}
$$

$$
\text{ estimateur fréquentiste: } B = \frac{\sum_{i}(x_{i} - \bar{x})(Y_{i} - \bar{Y})}{\sum_{i}(x_{i} - \bar{x})^{2}}
$$
\n
$$
\text{ E}[B] = \beta \text{ et } V[B] = \frac{\sigma^{2}}{\sum_{i}(x_{i} - \bar{x})^{2}} \Rightarrow s^{2} = \frac{1}{N-2} \frac{\sum_{i}(y_{i} - \hat{y}_{i})^{2}}{\sum_{i}(x_{i} - \bar{x})^{2}}
$$

Procédure générique: maximum de vraisemblance

- **v** vraisemblance:  $\mathcal{L}(\Theta) = \prod_{i=1}^{N} p(y_i | x_i, \mu, \beta, \sigma)$
- <sup>I</sup> maximisation: *<sup>∂</sup>*<sup>L</sup> *∂β* (*β*ˆ) = <sup>0</sup>

$$
\blacktriangleright \text{ estimation: } \hat{\beta} = \frac{\sum_i (x_i - \bar{x})(y_i - \bar{y})}{\sum_i (x_i - \bar{x})^2}
$$

► estimateur fréquentiste:  $B = \frac{\sum_i (x_i - \bar{x})(Y_i - \bar{Y})}{\sum_i (x_i - \bar{x})^2}$ i  $(x_i-\bar{x})^2$ ►  $E[B] = \beta$  et  $V[B] = \frac{\sigma^2}{\sum_i (x_i - \bar{x})^2} \Rightarrow s^2 = \frac{1}{N-2}$  $\sum_i (y_i - \hat{y}_i)^2$  $\sum_i (x_i - \bar{x})^2$ 

► hypothèse: erreurs Normales  $\Rightarrow Y_i \sim \mathcal{N} \Rightarrow B \sim \mathcal{N}$ 

**KORKAR KERKER ST VOOR** 

 $\blacktriangleright$  hypothèse nulle,  $H_0$ : " $\beta = 0$ "

K ロ ▶ K @ ▶ K 할 ▶ K 할 ▶ | 할 | ⊙Q @

 $\blacktriangleright$  hypothèse nulle,  $H_0$ : " $\beta = 0$ "

$$
\blacktriangleright \text{ statisticque de test (Wald): } Z|H_0 = \frac{B}{\sqrt{\text{Var}(B)}} \sim \mathcal{N}(0, 1)
$$

K ロ ▶ K @ ▶ K 할 ▶ K 할 ▶ | 할 | ⊙Q @

 $\blacktriangleright$  hypothèse nulle,  $H_0$ : " $\beta = 0$ "

$$
\blacktriangleright \text{ statisticque de test (Wald): } Z|H_0 = \frac{B}{\sqrt{\text{Var}(B)}} \sim \mathcal{N}(0, 1)
$$

KO K K Ø K K E K K E K V K K K K K K K K K

$$
\blacktriangleright \text{~r\'ealisation:~} z = \frac{\hat{\beta}}{s}
$$

 $\blacktriangleright$  hypothèse nulle,  $H_0$ : " $\beta = 0$ "

$$
\blacktriangleright \text{ statisticque de test (Wald): } Z|H_0 = \frac{B}{\sqrt{\text{Var}(B)}} \sim \mathcal{N}(0, 1)
$$

K ロ ▶ K @ ▶ K 할 ▶ K 할 ▶ | 할 | ⊙Q @

$$
\blacktriangleright \text{~r\'ealisation:~} z = \frac{\hat{\beta}}{s}
$$

▶ probabilité critique (*p value*): 
$$
p = P(Z \geq z|H_0)
$$
)

 $\blacktriangleright$  hypothèse nulle,  $H_0$ : " $\beta = 0$ "

$$
\blacktriangleright \text{ statisticque de test (Wald): } Z|H_0 = \frac{B}{\sqrt{\text{Var}(B)}} \sim \mathcal{N}(0, 1)
$$

$$
\blacktriangleright \text{~r\'ealisation:~} z = \frac{\hat{\beta}}{s}
$$

- ► probabilité critique (p value):  $p = P(Z \geq z|H_0)$
- $\triangleright$  [Wald:](http://www.ats.ucla.edu/stat/mult_pkg/faq/general/nested_tests.htm) approxime LRT mais équivalent asymptotiquement

KO K K Ø K K E K K E K V K K K K K K K K K

 $\triangleright$  hypothèse nulle,  $H_0$ : " $\beta = 0$ "

$$
\blacktriangleright \text{ statisticque de test (Wald): } Z|H_0 = \frac{B}{\sqrt{\text{Var}(B)}} \sim \mathcal{N}(0, 1)
$$

$$
\blacktriangleright \text{~r\'ealisation:~} z = \frac{\hat{\beta}}{s}
$$

- ► probabilité critique (p value):  $p = P(Z \geq z|H_0)$
- $\triangleright$  [Wald:](http://www.ats.ucla.edu/stat/mult_pkg/faq/general/nested_tests.htm) approxime LRT mais équivalent asymptotiquement

KID KA KERKER KID KO

 $\triangleright$  Z-score: perte d'info de  $(\hat{\beta}, s)$  à z

Simuler un petit jeu de données

```
set.seed(1859)
N < - 100x <- rbinom(n=N, size=2, prob=0.3)
m_{11} <- 4
pve <- 0.4 # = var(x beta) / var(y)
sigma \leq -1(beta <- sigma * sqrt(pve / ((1 - pve) * var(x))))
```
**KORKARYKERKER POLO** 

## [1] 1.338481

e <- **rnorm**(n=N, mean=0, sd=sigma)  $y \le -mu + \beta$  beta  $* x + e$ 

### Faire l'inférence (built-in)

## ## Call: ##  $lm(formula = y ~ x)$ ## ## Residuals: ## Min 1Q Median 3Q Max ## -2.6384 -0.6207 -0.1253 0.6976 2.4843 ## ## Coefficients: ## Estimate Std. Error t value Pr(>|t|) ## (Intercept) 4.1229 0.1331 30.965 < 2e-16 \*\*\* ## x 1.0450 0.1639 6.376 5.98e-09 \*\*\* ## --- ## Signif. codes: 0 '\*\*\*' 0.001 '\*\*' 0.01 '\*' 0.05 '.' 0.1 ## ## Residual standard error: 0.9948 on 98 degrees of freedom ## Multiple R-squared: 0.2932, Adjusted R-squared: 0.286 ## F-statistic: 40.66 on 1 and 98 DF. p-value: 5.975e-09 Faire l'inférence (custom, estimation)

(beta.hat <- ((**t**(x) %\*% y - N \* **mean**(x) \* **mean**(y)) /  $(t(x)$  %\*% x - N \* mean(x)<sup>2</sup>)(1,1])

## [1] 1.045039

(sigma.hat <- **sqrt**((1/(N-2) \* **sum**(res\$residuals^2))))

## [1] 0.9947526

(se.beta.hat <- **sqrt**(sigma.hat^2 /  $(t(x)$  %\*% x - N \* mean(x)<sup>2</sup>(1,1]))

KELK KØLK VELKEN EL 1990

## [1] 0.1638911

Faire l'inférence (custom, test)

(z.score <- beta.hat / se.beta.hat)

## [1] 6.376424

(pvalue <- 2 \* **pt**(q=z.score, df=N-2, lower.tail=FALSE))

## [1] 5.975296e-09

(pvalue  $\leq -2$  \* pnorm(q=z.score, mean=0, sd=1, lower.tail=F<sub>i</sub>

K ロ ▶ K 個 ▶ K 할 ▶ K 할 ▶ 이 할 → 이익 @

## [1] 1.812709e-10

### Visuellement

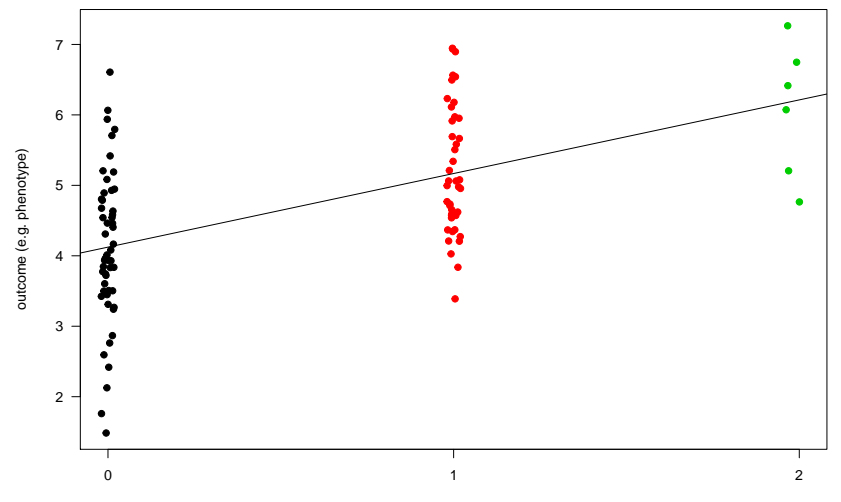

**Simple linear regression**

predictor (e.g. genotype as allele dosage)

イロメ 不優 トイ選 トイ選人

 $2990$ ミー

### Significativité de l'association

Si l'hypothèse nulle est fausse, on s'attend à ce que la proba critique soit faible, donc on rejette  $H_0$  si  $p \le$  seuil, mais lequel?

Plusieurs cas possibles:

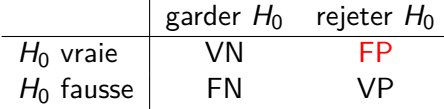

On veut généralement limiter la proba, notée *α*, d'avoir un faux positif (erreur de type I).

Comme, sous H0, la proba critique suit une loi Uniforme sur [0*,* 1], on a donc:  $P(p \le \text{seuil} | H_0) = \text{seuil}$ .

KELK KØLK VELKEN EL 1990

 $\Rightarrow$  on choisit de rejeter  $H_0$  si  $p \leq \alpha$ , par ex le fameux 5%

#### Point de vue bayésien

factor de bayes: BF = 
$$
\frac{P(D|H_0)}{P(D|H_1)} = \frac{\int p(\Theta_0) p(D|\Theta_0) d\Theta_0}{\int p(\Theta_1) p(D|\Theta_1) d\Theta_1}
$$

► garder 
$$
H_0
$$
 si  $\frac{P(H_0|D)}{P(H_1|D)} = BF \frac{P(H_0)}{P(H_1)} < \frac{\text{coît}_{H}}{\text{coît}_{H}}$ 

 $\blacktriangleright$  difficultés: intégration, prior, seuil

Idée (Johnson, Wakefield, Wen & Stephens): remplacer la vraisemblance **y**|Θ par *β*ˆ|*β* ∼ N (*β,*s 2 )

$$
\triangleright \text{ BF} \approx ABF = \sqrt{\frac{s_0^2 + s^2}{s^2}} \exp\left(-\frac{z^2}{2}\frac{s_0^2}{s_0^2 + s^2}\right) \text{ avec } \beta \sim \mathcal{N}(0, s_0^2)
$$

Pour un N donné et un s<sub>o</sub> peu informatif, choisir  $P(H_0)$  (ex. 0.5) et <u>coûtµ</u>  $\frac{\text{cout}_{H}}{\text{cofit}}$  (ex. 1) permet de choisir le seuil sur le Z-score, et donc sur la proba critique, seuil qui dépend maintenant de la puissance du test (via nb d'échantillons, N), quel que soit le nombre de tests. . .

1. génotyper  $N$  individus à  $P$  marqueurs, et phénotyper ces individus; ou bien mesurer l'expression de  $P$  gènes chez  $N$ individus avec ou sans traitement

K ロ ▶ K 個 ▶ K 할 ▶ K 할 ▶ 이 할 → 9 Q Q →

- 1. génotyper  $N$  individus à  $P$  marqueurs, et phénotyper ces individus; ou bien mesurer l'expression de P gènes chez N individus avec ou sans traitement
- 2. pour chaque  $j \in \{1, \ldots, P\}$ , inférer par maximum de vraisemblance: estimation de l'effet  $\hat{\beta}_j$  et son erreur standard  $\bm{s}_j$

**KORKAR KERKER SAGA** 

- 1. génotyper  $N$  individus à  $P$  marqueurs, et phénotyper ces individus; ou bien mesurer l'expression de P gènes chez N individus avec ou sans traitement
- 2. pour chaque  $j \in \{1, \ldots, P\}$ , inférer par maximum de vraisemblance: estimation de l'effet  $\hat{\beta}_j$  et son erreur standard  $\bm{s}_j$

**KORKAR KERKER SAGA** 

3. les transformer en scores standardisés:  $z_j = \frac{\hat{\beta}_j}{s_i}$ sj

- 1. génotyper  $N$  individus à  $P$  marqueurs, et phénotyper ces individus; ou bien mesurer l'expression de P gènes chez N individus avec ou sans traitement
- 2. pour chaque  $j \in \{1, \ldots, P\}$ , inférer par maximum de vraisemblance: estimation de l'effet  $\hat{\beta}_j$  et son erreur standard  $\bm{s}_j$
- 3. les transformer en scores standardisés:  $z_j = \frac{\hat{\beta}_j}{s_i}$ sj
- 4. calculer les probabilités critiques,  $\rho_j$ , via  $Z_j|H_0 \sim \mathcal{N}(0,1)$

KID KA KERKER E VOOR

### Cas possibles (tableau)

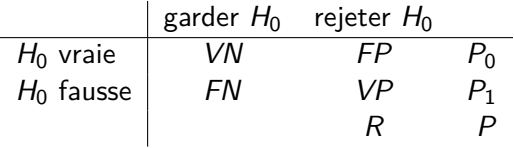

où maintenant FP est une variable contenant le nombre de tests correspondant à des faux-positifs

K ロ ▶ K 個 ▶ K 할 ▶ K 할 ▶ 이 할 → 9 Q Q →

### Problème

Avec la même procédure que précédemment, le nombre de faux positifs augmente linéairement avec le nombre de tests. . .

Par exemple, même si  $H_0$  est toujours fausse  $(P_0 = P)$  et  $\alpha = 5\%$ :

$$
\blacktriangleright P = 500 \Rightarrow E[FP] = 25
$$

$$
\blacktriangleright P = 1000 \Rightarrow E[FP] = 50
$$

$$
\blacktriangleright P = 2000 \Rightarrow E[FP] = 100
$$

### Family-Wise Error rate (FWER)

A contrôler, par exemple via la procédure de Bonferroni:

$$
FWER|\mathcal{H}_0 = \Pr(FP \ge 1|\mathcal{H}_0) = \Pr\left(\bigcup_{j=1}^P \{p_j \le \alpha_j | H_{0j}\}\right)
$$
  

$$
\le \sum_j \Pr(p_j \le \alpha_j | H_{0j})
$$
  

$$
\le \sum_j \alpha_j \le \alpha \text{ si } \forall j \alpha_j \le \alpha
$$

- ▶ en pratique: R> p.adjust(pvalues, "bonferroni")
- $\triangleright$  FWER: critère (très) stringent (surtout si P large)
- Bonferroni: d'autant plus conservatif que tests corrélés

### False Discovery rate (FDR)

 $FDR = E[FP/R]$  et, par définition,  $FDR = 0$  si  $R = 0$ 

A contrôler, par exemple via la procédure de Benjamini-Hochberg:

▶ en pratique: R> p.adjust(pvalues, "bh")

Remarquez: FDR = Pr(R *>* 0) E[FP*/*R|R *>* 0]

- $\triangleright$  problème: contrôler le FDR peut se faire en diminuant  $Pr(R > 0)$  et non  $E[FP/R|R > 0]$ ...
- $\triangleright$  solution: contrôler le positive FDR:  $pFDR = E[FP/R|R > 0]$

**KORKAR KERKER SAGA** 

## Cas possibles (graphique)

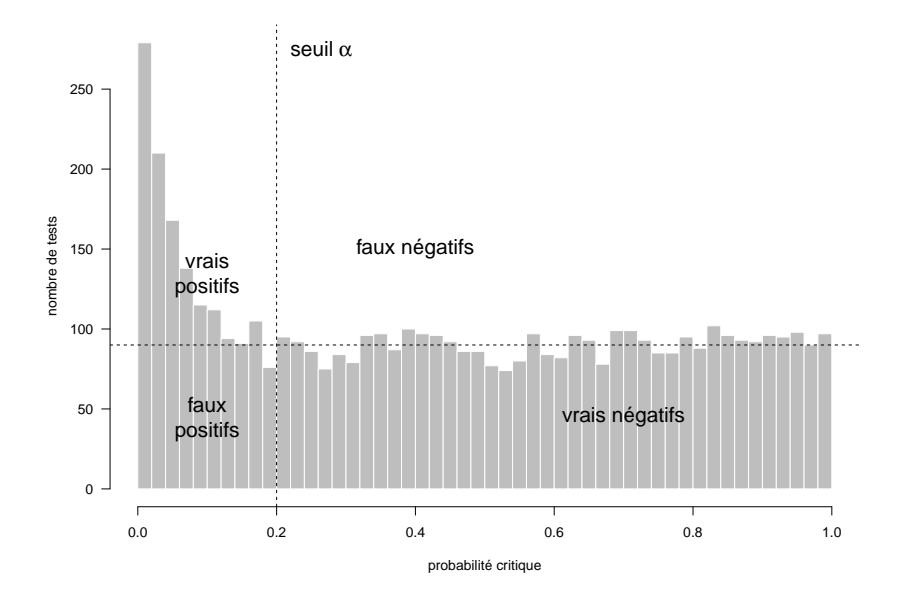

 $4$  ロ )  $4$  何 )  $4$  ヨ )  $4$  コ ) È  $2Q$ 

### pFDR et modèle de mélange

$$
\forall j, \; p_j = \pi_0 \, \mathcal{U}_{[0,1]} + (1-\pi_0) \, f_1
$$

Exemple avec  $\pi_0 = 0.9$ :

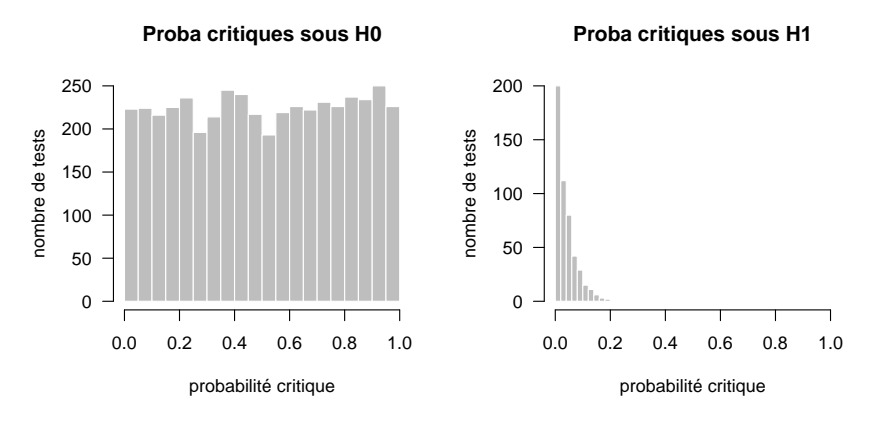

 $4$  ロ )  $4$  何 )  $4$  ヨ )  $4$  コ )

 $2Q$ 

B

### Procédure de Storey

$$
\widehat{\mathsf{pFDR}}(\alpha) = \hat{\pi}_0 \, \tfrac{\alpha \, P}{\#\{p_j \leq \alpha\}}
$$

**►**  $\hat{\pi}_0$ : calculer avec les proba critiques proches de 1

Si on ne veut pas fixer le seuil *α* par avance, on peut calculer une q-value par test, cad le pFDR pour tous les tests aussi ou plus significatifs que le test en question (fréquentiste):

 $\triangleright$  en pratique (paquet à installer): R> qvalue(pvalues)

4 0 > 4 4 + 4 = + 4 = + = + + 0 4 0 +

### Application sur l'exemple

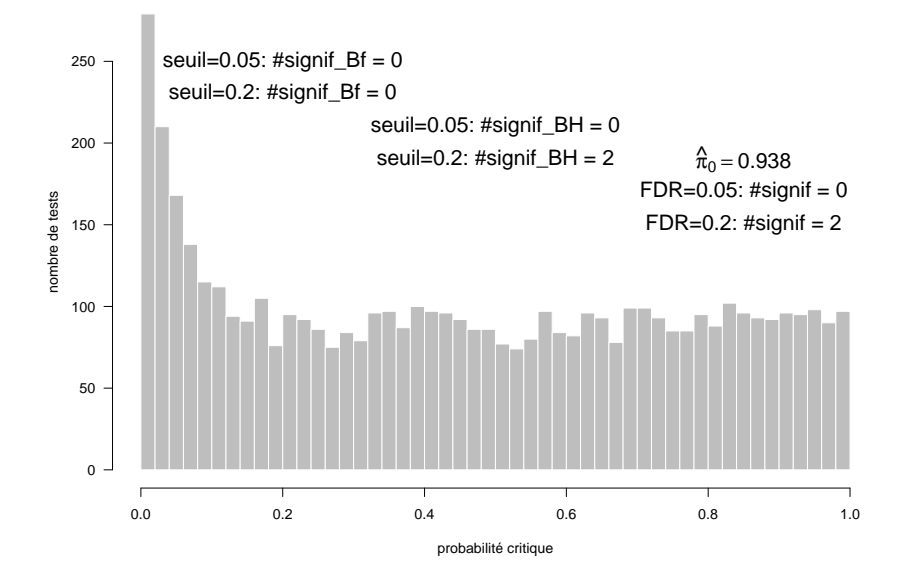

 $4$  ロ )  $4$  何 )  $4$  ヨ )  $4$  コ ) Ğ,  $299$ 

## local FDR (lfdr)

Proba qu'une certaine découverte est fausse à un seuil donné:  $lfdr_i = Pr(\beta_i = 0|z_i)$ 

► via le modèle de mélange en bayésien: *lfdr<sub>j</sub>* =  $\frac{\pi_0 f(z_j|\beta_j)}{f(z_i)}$  $f(z_j)$ 

En pratique:

 $\triangleright$   $p_i$  transformée: locfdr (Efron, mais archive CRAN)

YO A 4 4 4 4 5 A 4 5 A 4 D + 4 D + 4 D + 4 D + 4 D + 4 D + + E + + D + + E + + O + O + + + + + + + +

- $\blacktriangleright$   $z_j$ : mixfdr (Muralidharan, aussi archive CRAN)
- ►  $\hat{\beta}_j, s_j$ : ashr (Stephens, dépôt GitHub)

Gelman & Tuerlinckx (2000): "we do not believe that *β* = 0 is a reasonable possibility for continuous parameters"

**►** type S error: wrongly identifying the sign of  $\beta$  with confidence

**KORKAR KERKER SAGA** 

Pr(type S error | claim with confidence)

 $j = \mathsf{Pr}(\mathsf{sign}(\beta_j) \neq \mathsf{sign}(\hat{\beta}_j) \mid 0 \notin \hat{\beta}_j \pm 1.96 \, \mathsf{s}_j)$ 

### Erreurs corrélées

Vraisemblance:  $\forall j$ ,  $\mathbf{y} = \mathbf{1}\mu + \mathbf{x}_i\beta_i + Z\mathbf{u} + \boldsymbol{\epsilon}$ 

 $\blacktriangleright$  **u** ∼ N(**0***, σ*<sub>a</sub><sup>2</sup>K)  $\blacktriangleright \epsilon \sim \mathcal{N}(\mathbf{0}, \sigma^2 I)$  $\blacktriangleright$  Cov[**u***,*  $\epsilon$ ] = 0

Utiliser le logiciel GEMMA (Zhou & Stephens, 2012):

 $\blacktriangleright$  pour chaque SNP:  $\hat{\beta}_j$  et  $s_j$ , statistique de Wald, p-value

**KORKAR KERKER SAGA** 

 $\blacktriangleright$  q-value, etc

Sinon le paquet R QTLRel.

### Analyser tous les SNPs dans le même modèle

Vraisemblance: 
$$
\mathbf{y} = \mathbf{1}\mu + X\beta + \epsilon
$$
 avec  $\epsilon \sim \mathcal{N}(\mathbf{0}, \sigma^2 I)$   
Prior:  $\beta \sim \mathcal{N}(\mathbf{0}, \sigma_\beta^2 I)$ 

Exemple de la taille chez l'homme:

- ▶ Yang et coll. (Nat Genet, 2010)
- ▶ Wood et coll. (Nat Genet, 2014)

Essayer le logiciel GCTA (maintenu par le labo de Peter Visscher). Sinon le paquet R rrBLUP.

### Sélectionner les SNPs

Vraisemblance: 
$$
\mathbf{y} = \mathbf{1}\mu + X\beta + \epsilon
$$
 avec  $\epsilon \sim \mathcal{N}(\mathbf{0}, \sigma^2 I)$   
Prior:  $\beta \sim \pi_0 \delta_0 + (1 - \pi_0) \mathcal{N}(\mathbf{0}, \sigma_\beta^2 I)$   
 $\Rightarrow$  If $d\mathbf{r}_j = \Pr(\beta_j = 0 | \mathbf{y}, X)$ 

▶ BVSR: Guan & Stephens (Ann Appl Stat, 2011); comparaison avec LASSO; logiciel piMASS

K ロ ▶ K 個 ▶ K 할 ▶ K 할 ▶ 이 할 → 9 Q Q →

▶ étendu par BSLMM: Zhou, Carbonetto & Stephens (PLoS Genet, 2013); logiciel GEMMA

Tester différentes combinaisons de SNPs

MLMM: Segura et coll. (Nat Genet, 2012)

BLMM: Wen (Biostat, 2015)

### **Remerciements**

- $\blacktriangleright$  Matthew Stephens
- ▶ Xiaoquan Wen, Xiang Zhou et Heejung Shim

K ロ ▶ K @ ▶ K 할 ▶ K 할 ▶ | 할 | ⊙Q @

#### **print**(**sessionInfo**(), locale=FALSE)

```
## R version 3.2.2 (2015-08-14)
## Platform: x86_64-pc-linux-gnu (64-bit)
## Running under: Ubuntu 14.04.4 LTS
##
## attached base packages:
## [1] stats graphics grDevices utils datasets me
##
## other attached packages:
## [1] qvalue_2.2.2 knitr_1.12.3 rmarkdown_0.9.2
##
## loaded via a namespace (and not attached):
## [1] Rcpp_0.12.3 digest_0.6.9 plyr_1.8.3
## [5] gtable 0.1.2 formatR 1.2.1 magrittr 1.5
## [9] scales 0.3.0 ggplot2 2.0.0 stringi 1.0-1## [13] splines 3.2.2 tools 3.2.2 stringr 1.0.0
## [17] yaml 2.1.13 colorspace 1.2-6 htmltools 0.3
```

```
K ロ ▶ K 個 ▶ K 할 ▶ K 할 ▶ 이 할 → 9 Q Q →
```